#### **Assembly Language**

Readings: 2.1-2.7, 2.9-2.10, 2.14 Green reference card

Assembly language

Simple, regular instructions – building blocks of C, Java & other languages Typically one-to-one mapping to machine language

#### Our goal

Understand the basics of assembly language

Help figure out what the processor needs to be able to do

Not our goal to teach complete assembly/machine language programming Floating point Procedure calls Stacks & local variables

#### **Aside: C/C++ Primer**

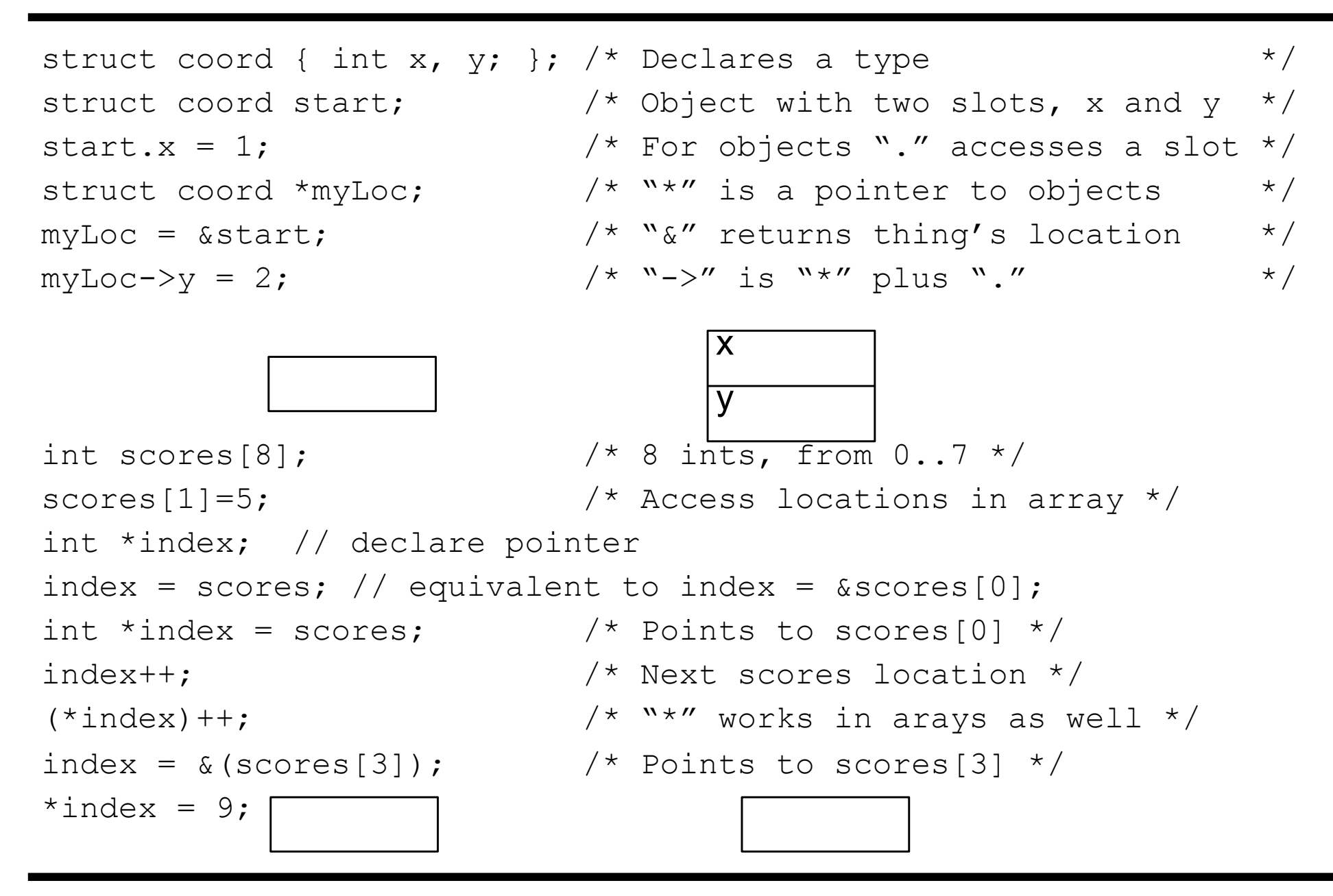

0 1 2 3 4 5 6 7

#### **ARM Assembly Language**

The basic instructions have four components:

```
 Operator name 
Destination
1<sup>st</sup> operand
2<sup>nd</sup> operand
ADD \langle \text{dst}\rangle, \langle \text{src1}\rangle, \langle \text{src2}\rangle // \langle \text{dst}\rangle = \langle \text{src1}\rangle + \langle \text{src2}\rangleSUB <dst>, <sc1>, <sc2> // <dst> = <sc1> - <sc2>
```
Simple format: easy to implement in hardware

```
More complex: A = B + C + D - ELDUR X2, B 
     LDUR x3, C 
     ADD X1, X2, X3 // assumes B is in X2, C is in X3 
     ADD X1, X1, X4 // assumes D is in X4 
     SUB X1, X1, X5 // assumes E is in X5 and A is left in X1
     STUR X1, A 
     int foo(int x) { int j = x * 2; return j; }
```
### **Operands & Storage**

For speed, CPU has 32 general-purpose registers for storing most operands For capacity, computer has large memory (multi-GB)

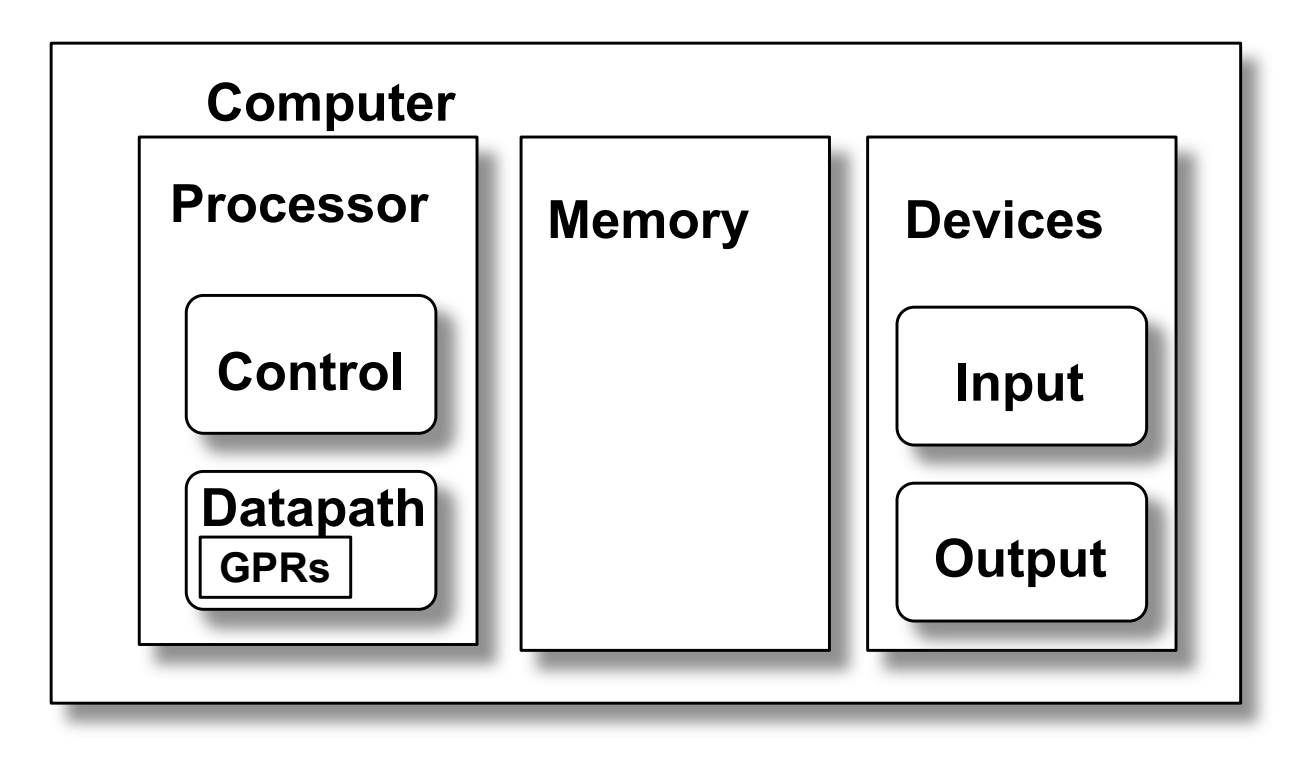

Load/store operation moves information between registers and main memory All other operations work on registers

#### **Registers**

#### 32x 64-bit registers for operands

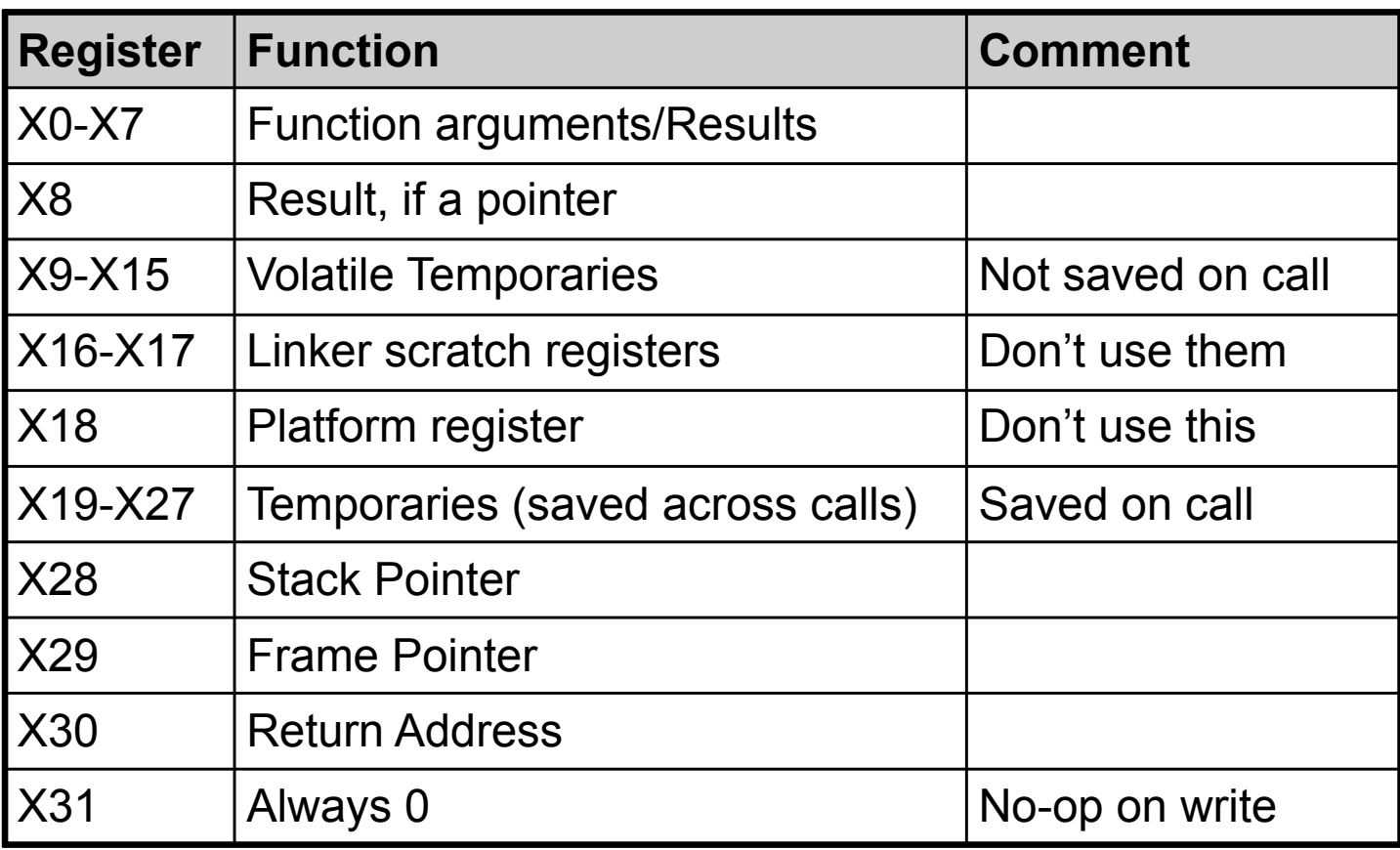

#### **Basic Operations**

(Note: just subset of all instructions)

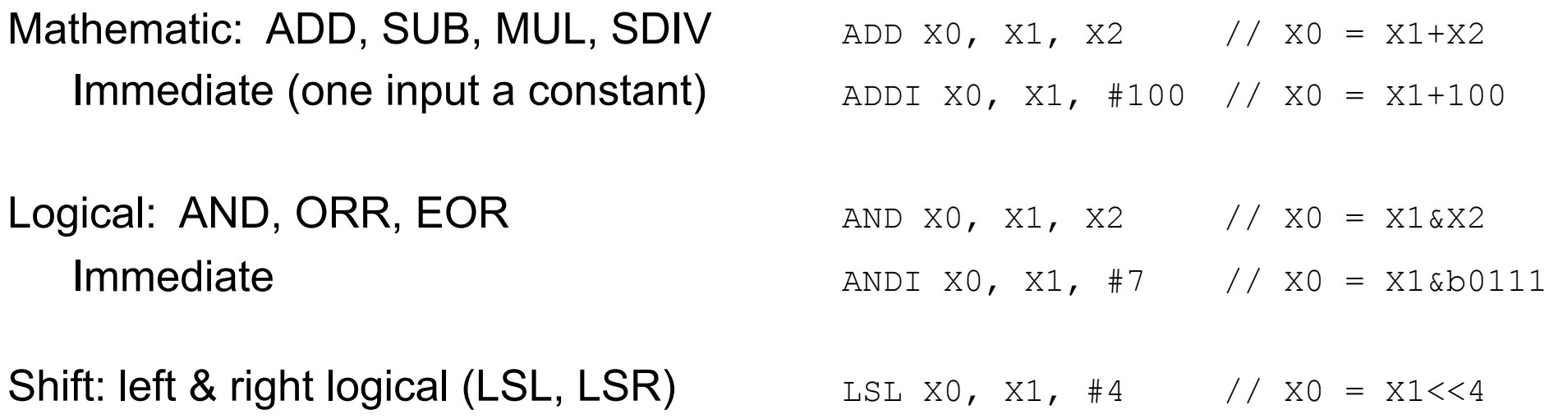

Example: Take bits 6-4 of X0 and make them bits 2-0 of X1, zeros otherwise:

 $x1 = (x0 \gg 3)$  & 0x7 // in C LSR x1, x0, #3 ANDI x1, x1, #7

### **Memory Organization**

Viewed as a large, single-dimension array, with an address.

A memory address is an index into the array

"Byte addressing" means that the index points to a byte of memory.

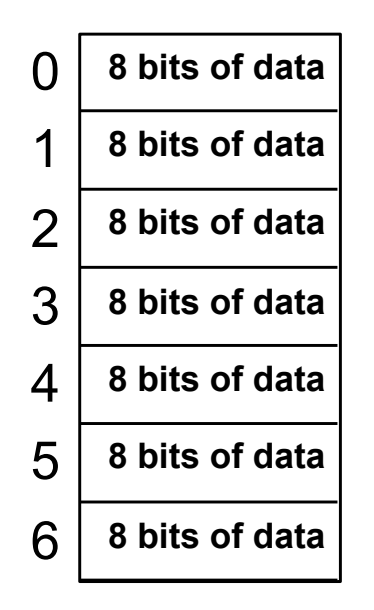

...

### **Memory Organization (cont.)**

Bytes are nice, but most data items use larger units. Double-word =  $64$  bits = 8 bytes Word =  $32 \text{ bits} = 4 \text{ bytes}$ 

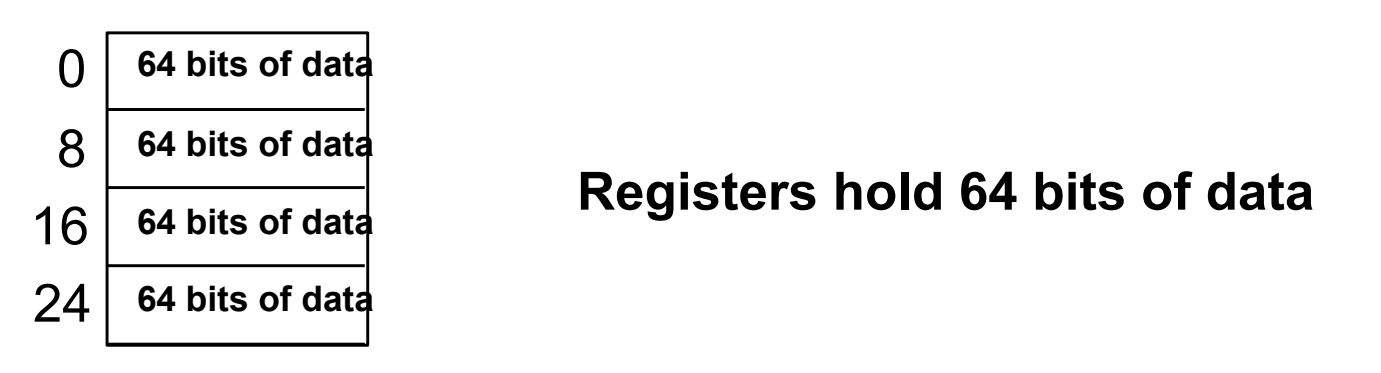

264 bytes with byte addresses from 0 to 264-1

 $2^{61}$  double-words with byte addresses 0, 8, 16, ...  $2^{64}$ -8

Double-words and words are aligned

i.e., what are the least 3 significant bits of a double-word address?

#### **Addressing Objects: Endian and Alignment**

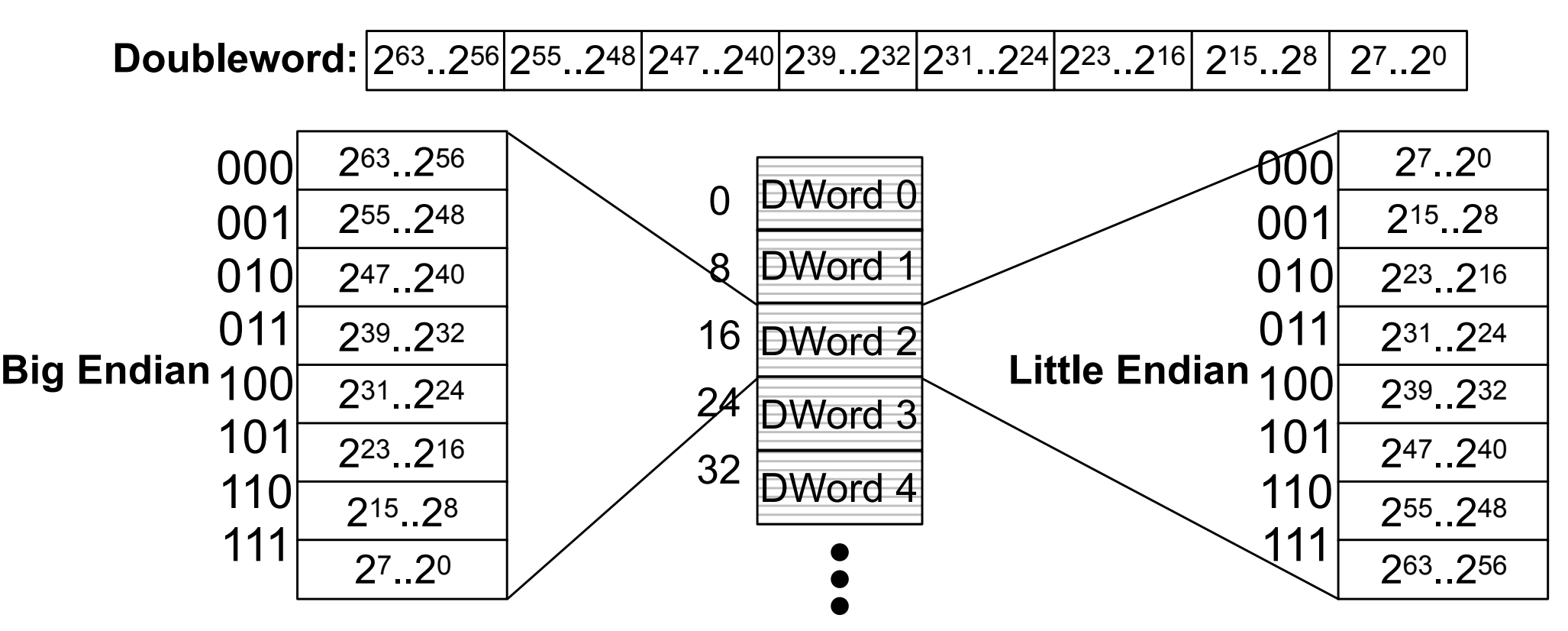

Big Endian: address of most significant byte = doubleword address Motorola 68k, MIPS, IBM 360/370, Xilinx Microblaze, Sparc

Little Endian: address of least significant byte = doubleword address Intel x86, DEC Vax, Altera Nios II, Z80

#### **ARM: can do either – this class assumes Little-Endian.**

### **Data Storage**

Characters: 8 bits (byte) Integers: 64 bits (D-word) Array: Sequence of locations Pointer: Address (64 bits)

```
// G = ASCII 71char a = 'G';
int x = 258;
char *b;
int *y;
b = new char[4];
y = new int[10];
```
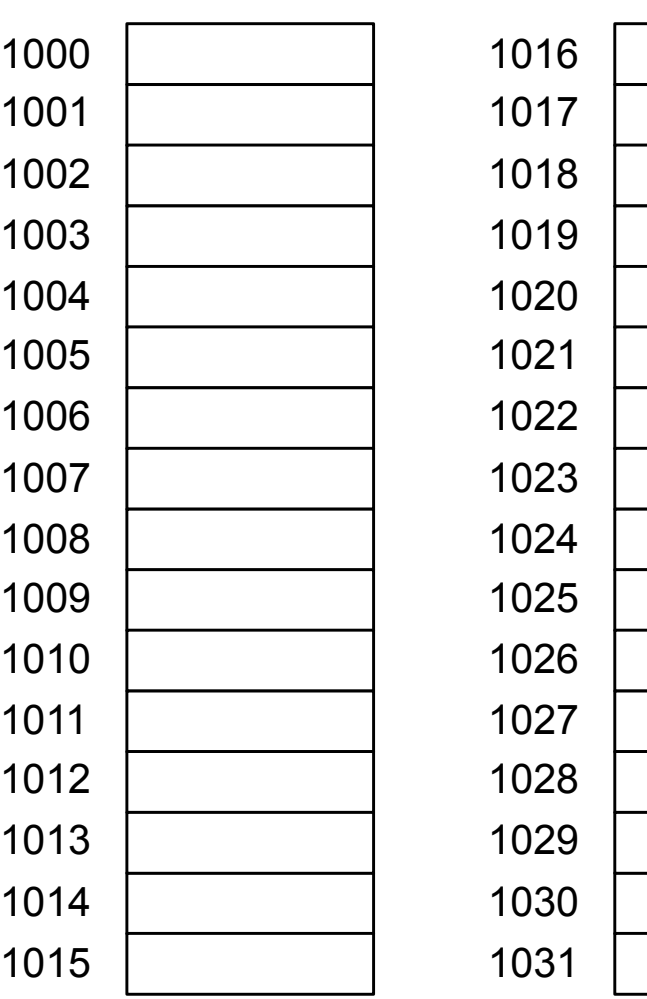

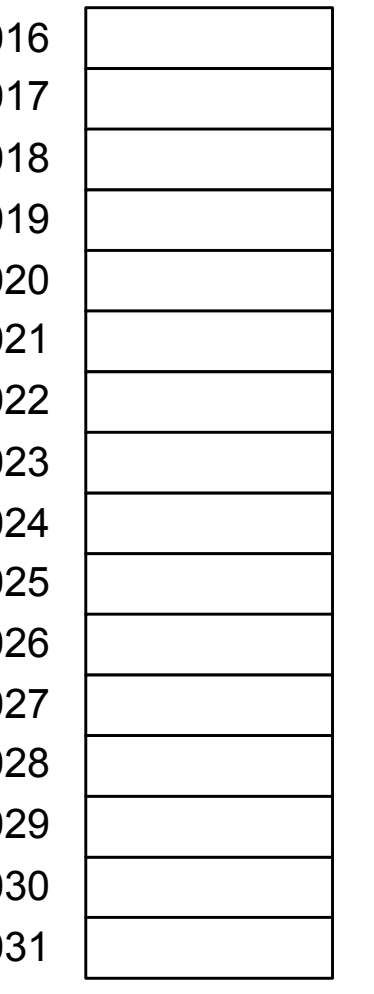

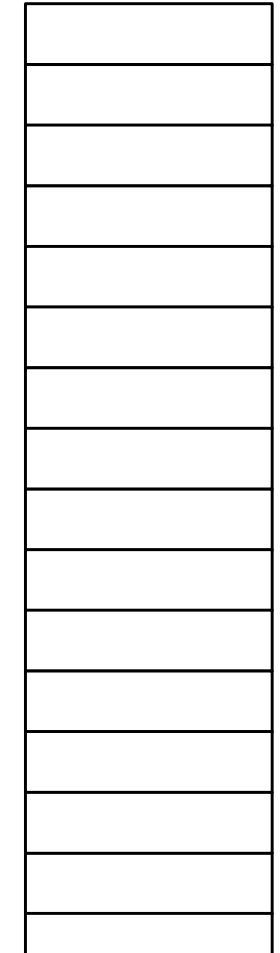

(Note: real compilers place local variables (the "stack") at the top of memory, new'ed structures (the "heap") from near but not at the beginning. We ignore that here for simplicity)

#### **Loads & Stores**

Loads & Stores move data between memory and registers All operations on registers, but too small to hold all data

LDUR X0,  $[X1, #14]$  // X0 = Memory $[X1+14]$ 

STUR X2, [X3, #20] // Memory[X3+20] = X2

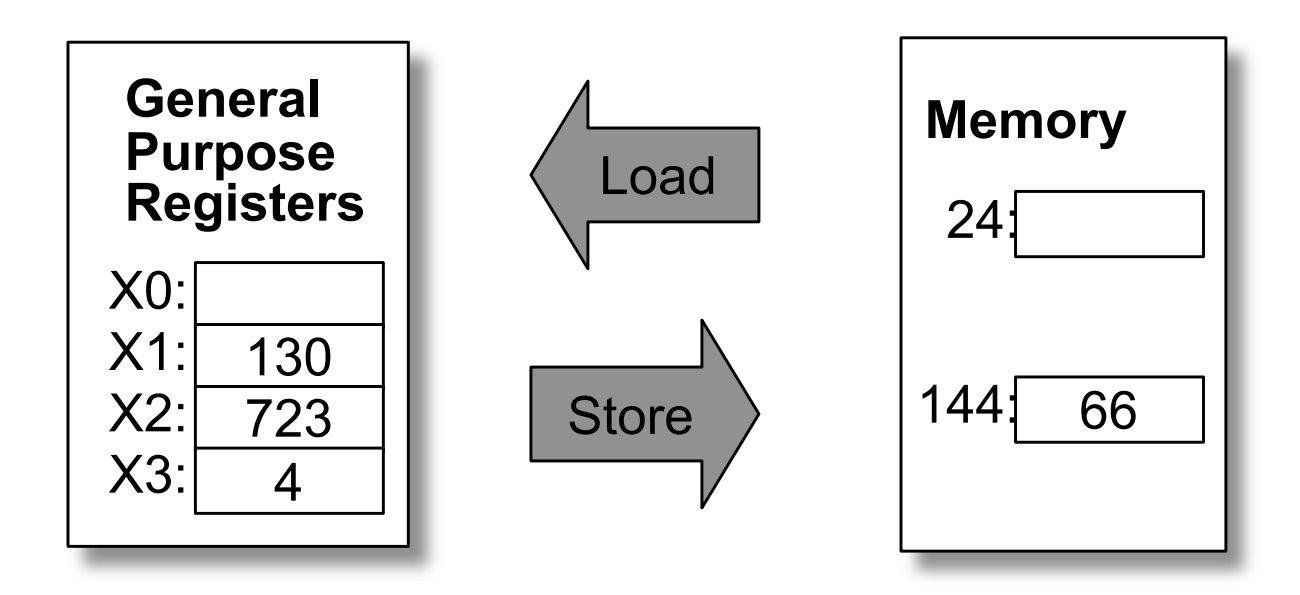

Note: LDURB & STURB load & store bytes

#### **Addressing Example**

The address of the start of a character array is stored in X0. Write assembly to load the following characters

 $X2 = \text{Array}[0]$ 

 $X3 = \text{Array}[1]$ 

 $X4 = \text{Array}[2]$ 

 $X5$  = Array[k] // Assume the value of k is in X1 LSL x2, x1, #3 ;  $x2 = x2 * 8$ ADD x6, x0, x2;  $X6 = 8$ Array $[0] + X1$ LDUR x7,  $[x6]$ ; X7 = Array $[x1]$ 

```
NOT ARM! x86: MOV r15, [r14 + r13 * 8]
```
Stretch!

# **Array Example**

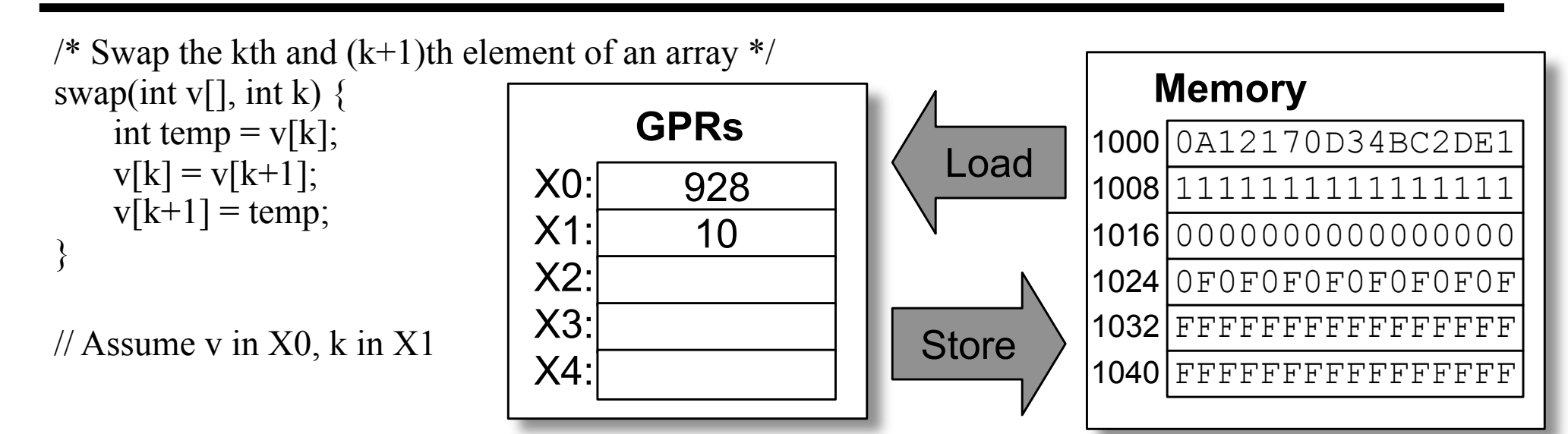

### **Array Example**

#### V[0]=mem[X0]=mem[928] V[1]=mem[X0+8]=mem[936] V[k]=mem[X0+8\*k] V[k+1]=mem[X0+8(k+1)]=mem[X0+8k+8]

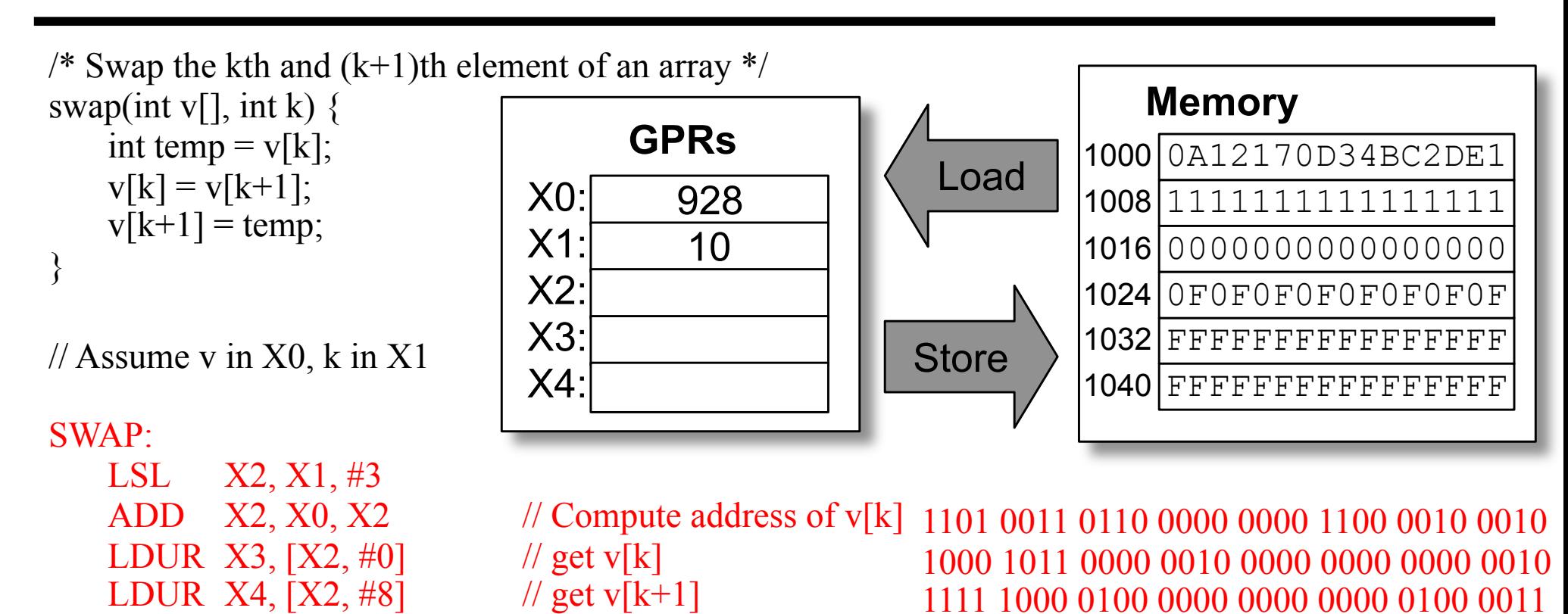

STUR X4,  $[X2, #0]$  // save new value to v $[k]$ STUR X3, [X2, #8] // save new value to v[k+1] 1111 1000 0000 0000 0000 0000 0100 0100

15

1111 1000 0100 0000 1000 0000 0100 0100

1111 1000 0000 0000 1000 0000 0100 0011

#### **Execution Cycle Example**

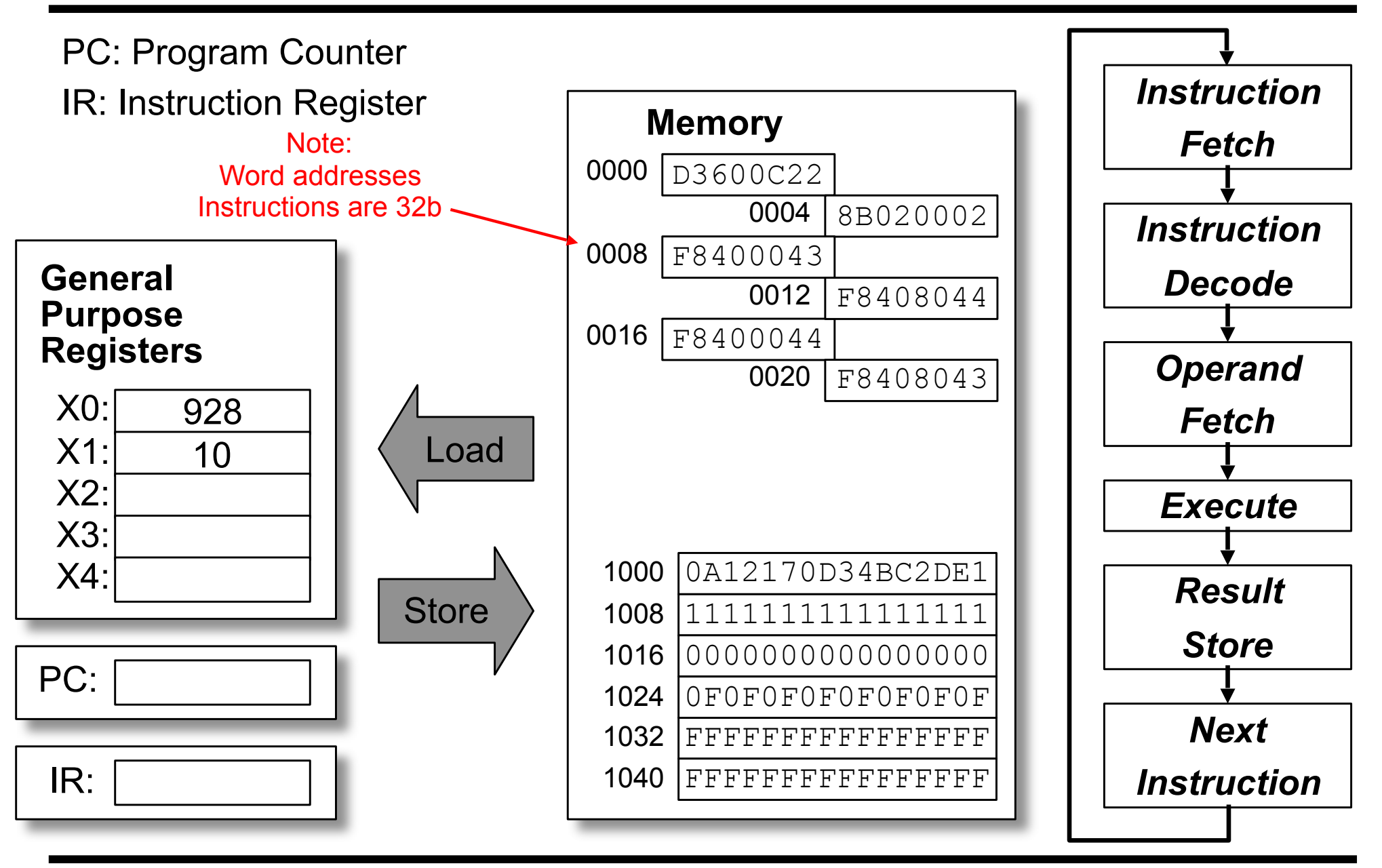

#### **Flags/Condition Codes**

Flag register holds information about result of recent math operation Negative: was result a negative number? Zero: was result 0? Overflow: was result magnitude too big to fit into 64-bit register? Carry: was the carry-out true?

Operations that set the flag register contents: ADDS, ADDIS, ANDS, ANDIS, SUBS, SUBIS, some floating point.

Most commonly used are subtracts, so we have a synonym: CMP CMP X0, X1 same as SUBS X31, X0, X1 CMP X0, #15 same as SUBIS X31, X0, #15

#### **Control Flow**

#### Unconditional Branch – GOTO different next instruction B START // go to instruction labeled with "START" label BR X30  $\frac{1}{4}$  go to address in X30: PC = value of X30 Conditional Branches – GOTO different next instruction if condition is true 1 register: CBZ (==0), CBNZ (!= 0) CBZ X0, FOO  $//$  if X0 == 0 GOTO FOO: PC = Address of instr w/FOO label 2 register: B.LT (<), B.LE(<=), B.GE (>=), B.GT(>), B.EQ(==), B.NE(!=) first compare (CMP X0, X1, CMPI X0, #12), then b.cond instruction CMP X0, X1  $\frac{1}{\sqrt{2}}$  compare X0 with X1 - same as SUBS X31, X0, X1 B.EQ FOO  $//$  if X0 == X1 GOTO FOO: PC = Address of instr w/FOO label if  $(a == b)$  $a = a + 3$ ; else  $b = b + 7$ ;  $c = a + b$ ; //  $X0 = a$ ,  $X1 = b$ ,  $X2 = c$ CMP  $X0$ ,  $X1$  // set flags B.NE ELSEIF // branch if a!=b ADDI X0, X0, #3  $// a = a + 3$  B DONE // avoid else ELSEIF: ADDI X1, X1, #7  $// b = b + 7$ DONE: ADD, X2, X0, X1  $// c = a + b$

### **Loop Example**

```
Compute the sum of the values 0…N-1
        int sum = 0;
        for (int I = 0; I := N; I^{++}) {
                sum += I;}
// X0 = N, X1 = sum, X2 = Iadd x1, x31, x31 ; sum = 0
                              add x2, x31, x31; i = 0loop: ; for(int I = 0; I != N; I++)
                              cmp x2, x0 ; i != N ?
                              b.eq end_loop 
                              add x1, x2, x1 ; sum += i
                              addi x2, x2, #1 ; i++
                               b loop 
                           end_loop:
```
### **Loop Example**

```
Compute the sum of the values 0…N-1
          int sum = 0;
          for (int I = 0; I < N; I++) {
                   sum += I;
          }
// X0 = N, X1 = sum, X2 = I ADD X1, X31, X31 // sum = 0
    ADD X2, X31, X31 // I = 0
TOP:
CMP X2, X0 // Check I vs N TOP:
 B.GE END // end when !(I<N)
 ADD X1, X1, X2 // sum += I
 ADD X1, X1, X2 // sum += I
 ADDI X2, X2, #1 // I++
 ADDI X2, X2, #1 // I++
TEST:
B TOP \frac{1}{1} next iteration CMP X2, X0 \frac{1}{1} Check I vs N
END:
                                  \frac{1}{2} \frac{1}{2} \frac{1}{2} \frac{1}{2} \frac{1}{2} \frac{1}{2} \frac{1}{2} \frac{1}{2} \frac{1}{2} \frac{1}{2} \frac{1}{2} \frac{1}{2} \frac{1}{2} \frac{1}{2} \frac{1}{2} \frac{1}{2} \frac{1}{2} \frac{1}{2} \frac{1}{2} \frac{1}{2} \frac{1}{2} \frac{1}{2} ADD X1, X31, X31 // sum = 0 ADD X2, X31, X31 // I = 0
                                                  B TEST // Test@bottom
                                               B.LT TOP // if (I<N) cont.
                                              END:
```
Note: Can you do the loop with less # of branches per iteration?

Branch at bottom of loop, branching back. Branch forward at top to this brand

# **String toUpper**

#### Convert a string to all upper case

```
char *index = string;while (*index != 0) { /* C strings end in 0 */ if (*index >= 'a' && *index <= 'z')
       *index = *index +('A' - 'a');
    index++;
} // string is a pointer held at Memory[80].
 the while: \frac{1}{2} // X0=index, 'A' = 65, 'a' = 97, 'z' = 122
   ldurb x1, [x0] ; x1 = x index
   cbz x1, end while ; while (*index != 0)
   cmp x1, #97 ; if (*index < 'a'...)
    b.lt is_upper 
   cmp x1, #122 ; if (*index > 'z'....)
    b.gt is_upper 
   sub x1, x1, #32 ; x1 = x1 - 'a' + 'A'sdurb x1, [x0] ; *index = x1is upper:
   addi x0, x0, #1; index++
   b the while
 end_while:
```
# **String toUpper**

#### Convert a string to all upper case

```
char *index = string;while (*index != 0) { /* C strings end in 0 */
        if (*index >= 'a' && *index <= 'z')
           *index = *index +('A' - 'a');
        index++;
   }
// string is a pointer held at Memory[80].
// X0 = \text{index}, 'A' = 65, 'a' = 97, 'z' = 122LDUR X0, [X31, #80] // index = string
LOOP:
   LDURB X1, [X0, #0] // load byte *index<br>CBZ X1, END // exit if *index ==
                          \ell // exit if *index == 0
   CMPI X1, #97 // is *index < 'a'?<br>B.LT NEXT // don't change if
   B.LT NEXT // don't change if < 'a'<br>CMPI X1, #122 // is *index > 'z'?
                          \frac{1}{2} is *index > 'z'?
   B.GT NEXT // don't change if > 'z'SUBI X1, X1, #32 // X1 = *index + ('A' - 'a')
    STURB X1, [X0, #0] // *index = new value;
NEXT:
   ADDI X0, X0, #1 // index++;
    B LOOP // continue the loop
END:
```
### **Machine Language vs. Assembly Language**

Assembly Language mnemonics for easy reading labels instead of fixed addresses Easier for programmers Almost 1-to-1 with machine language

Machine language

 Completely numeric representation format CPU actually uses

#### SWAP:

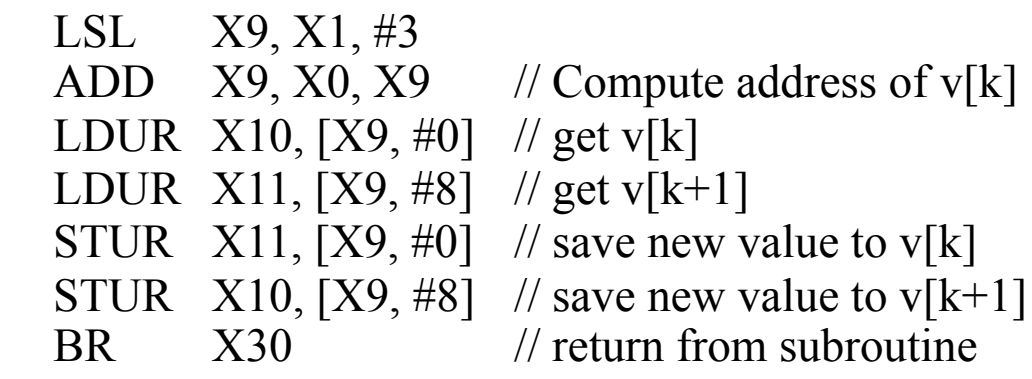

11010011011 00000 000011 00001 01001 10001011000 01001 000000 00000 01001 11111000010 000000000 00 01001 01010 11111000010 000001000 00 01001 01011 11111000000 000000000 00 01001 01011 11111000000 000001000 00 01001 01010 11010110000 00000 000000 00000 11110 Stretch!

#### **Labels**

Labels specify the address of the corresponding instruction Programmer doesn't have to count line numbers Insertion of instructions doesn't require changing entire code

```
// X0 = N, X1 = sum, X2 = I ADD X1, X31, X31 // sum = 0
  ADD X2, X31, X31 // I = 0
TOP:
 CMP X2, X0 // Check I vs N
 B.GE END // end when !(I<N)
  ADD X1, X1, X2 // sum += I ADDI X2, X2, #1 // I++
   B TOP // next iteration
END:
```
Notes:

Branches are PC-relative

 PC = PC + 4\*(BranchOffset) BranchOffset positive -> branch downward. Negative -> branch upward.

# **Labels Example**

Compute the value of the labels in the code below. Branches: PC = PC + 4\*(BranchOffset)

```
// Program starts at address 100
     LDUR X0, [X31, #100] 
LOOP:
     LDURB X1, [X0, #0] 
     CBZ X1, END 
    CMPI X1, #97 
    B.LT NEXT 
    CMPI X1, #122 
    B.GT NEXT 
     SUBI X1, X1, #32 
     STURB X1, [X0, #0] 
NEXT:
     ADDI X0, X0, 1 
     B LOOP 
END:
```
# **Labels Example**

Compute the value of the labels in the code below. Branches: PC = PC + 4\*(BranchOffset)

```
// Program starts at address 100
    LDUR X0, [X31, #100] 
LOOP:
    LDURB X1, [X0, #0] 
CBZ X1, END END = +9 CMPI X1, #97 
    B.LT NEXT 
    CMPI X1, #122 
 B.GT NEXT 
SUBI X1, X1, \#32 STURB X1, [X0, #0] 
NEXT:
    ADDI X0, X0, #1 
    B LOOP 
END: 
                NEXT = +5
                   NEXT = +3LOOP = -9
```
### **Instruction Types**

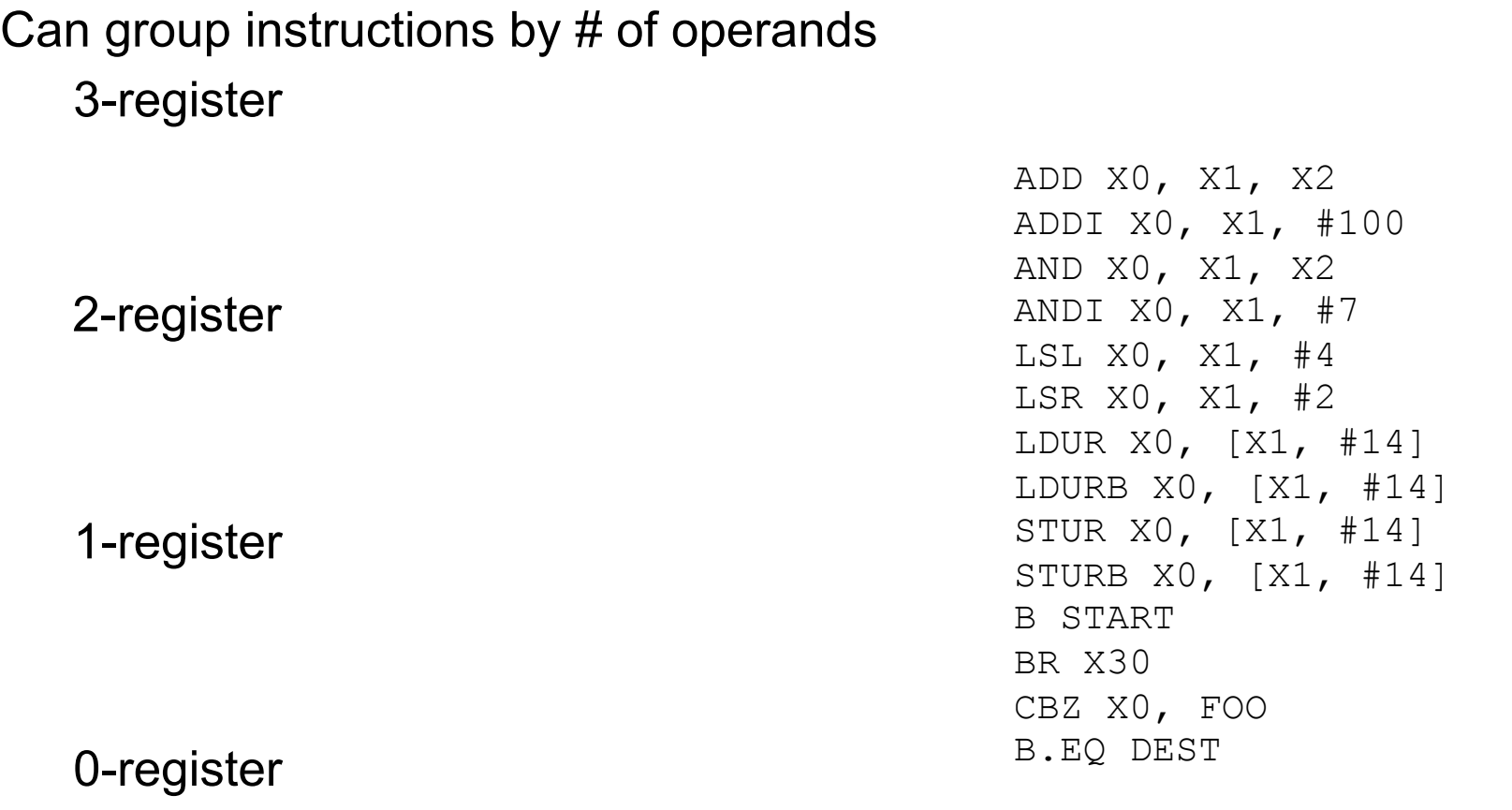

### **Instruction Types**

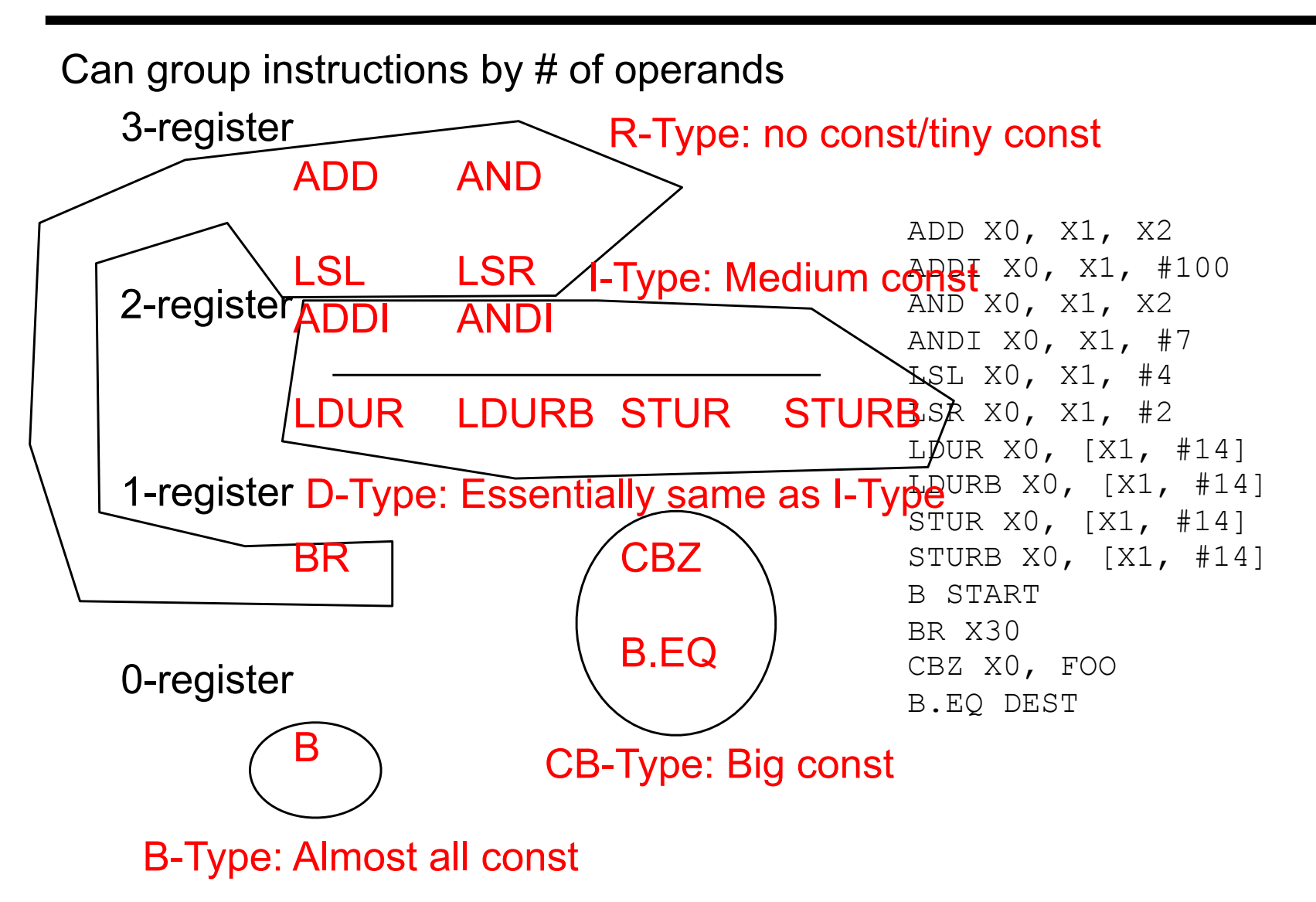

#### **Instruction Formats**

All instructions encoded in 32 bits (operation + operands/immediates)

Branch (B-Type) **Instract (B-Type)** Instract (B-Type)

31 30 29 28 27 26 25 24 23 22 21 20 19 18 17 16 15 14 13 12 11 10 09 08 07 06 05 04 03 02 01 00

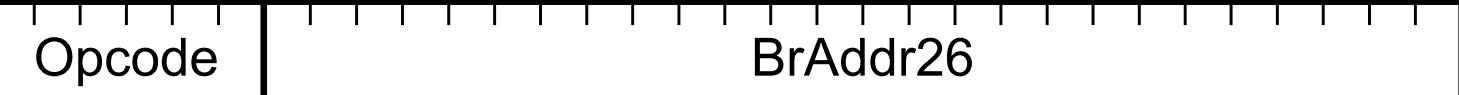

Conditional Branch (CB-Type) Instr[31:21] = 2A0-2A7, 5A0-5AF

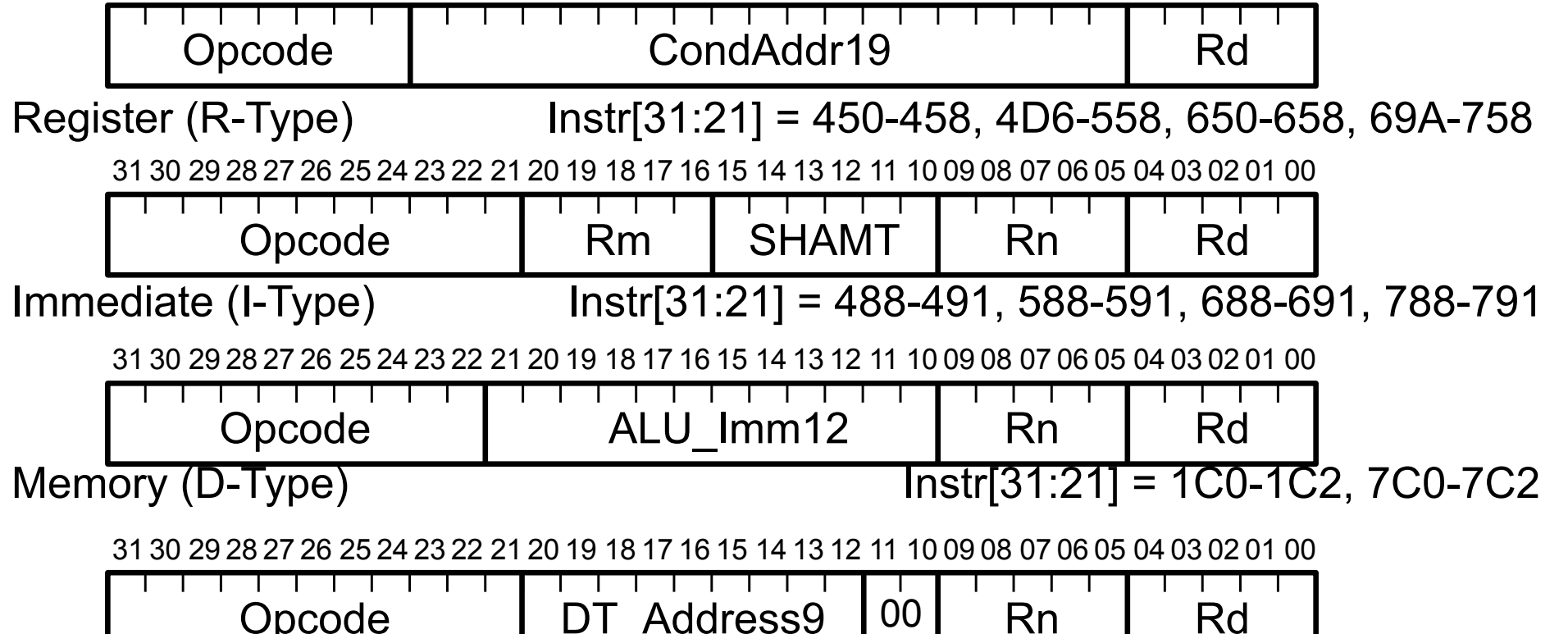

#### **B-Type**

#### Used for unconditional branches

31 30 29 28 27 26 25 24 23 22 21 20 19 18 17 16 15 14 13 12 11 10 09 08 07 06 05 04 03 02 01 00

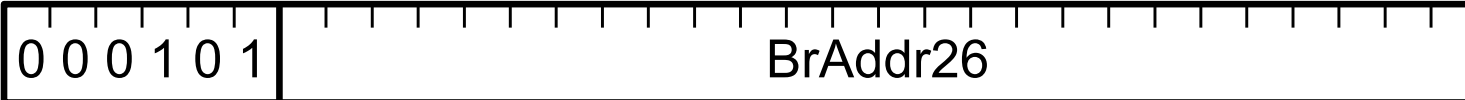

0x05: B

B -3 // PC = PC + 
$$
4*-3
$$

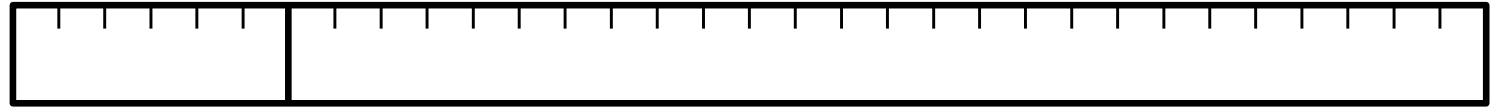

### **B-Type**

#### Used for unconditional branches

31 30 29 28 27 26 25 24 23 22 21 20 19 18 17 16 15 14 13 12 11 10 09 08 07 06 05 04 03 02 01 00

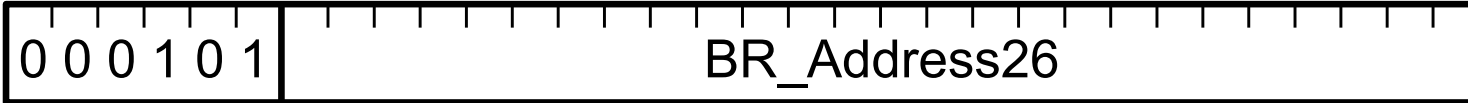

05: B

B -3 // PC = PC + 
$$
4*-3
$$

31 30 29 28 27 26 25 24 23 22 21 20 19 18 17 16 15 14 13 12 11 10 09 08 07 06 05 04 03 02 01 00

0 0 0 1 0 1 11111111111111111111111101

-3

### **CB-Type**

#### Used for conditional branches

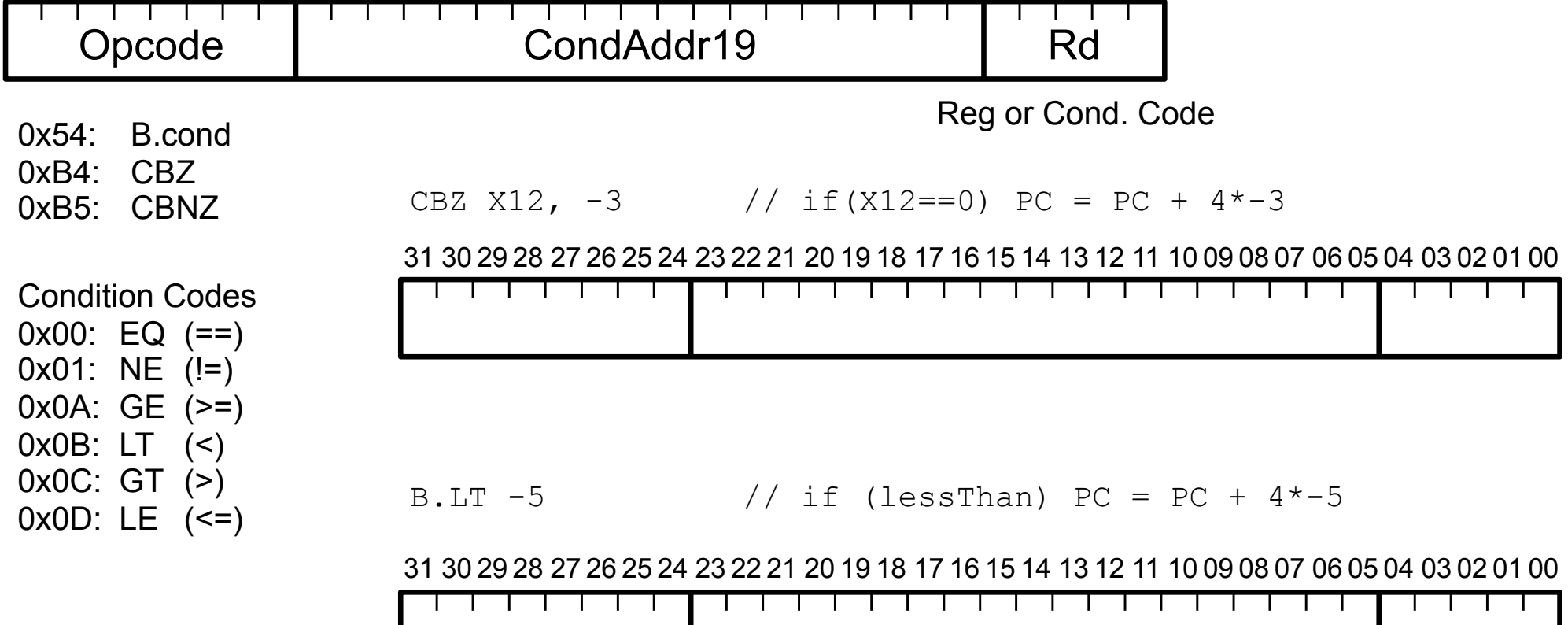

# **CB-Type**

#### Used for conditional branches

31 30 29 28 27 26 25 24 23 22 21 20 19 18 17 16 15 14 13 12 11 10 09 08 07 06 05 04 03 02 01 00

54

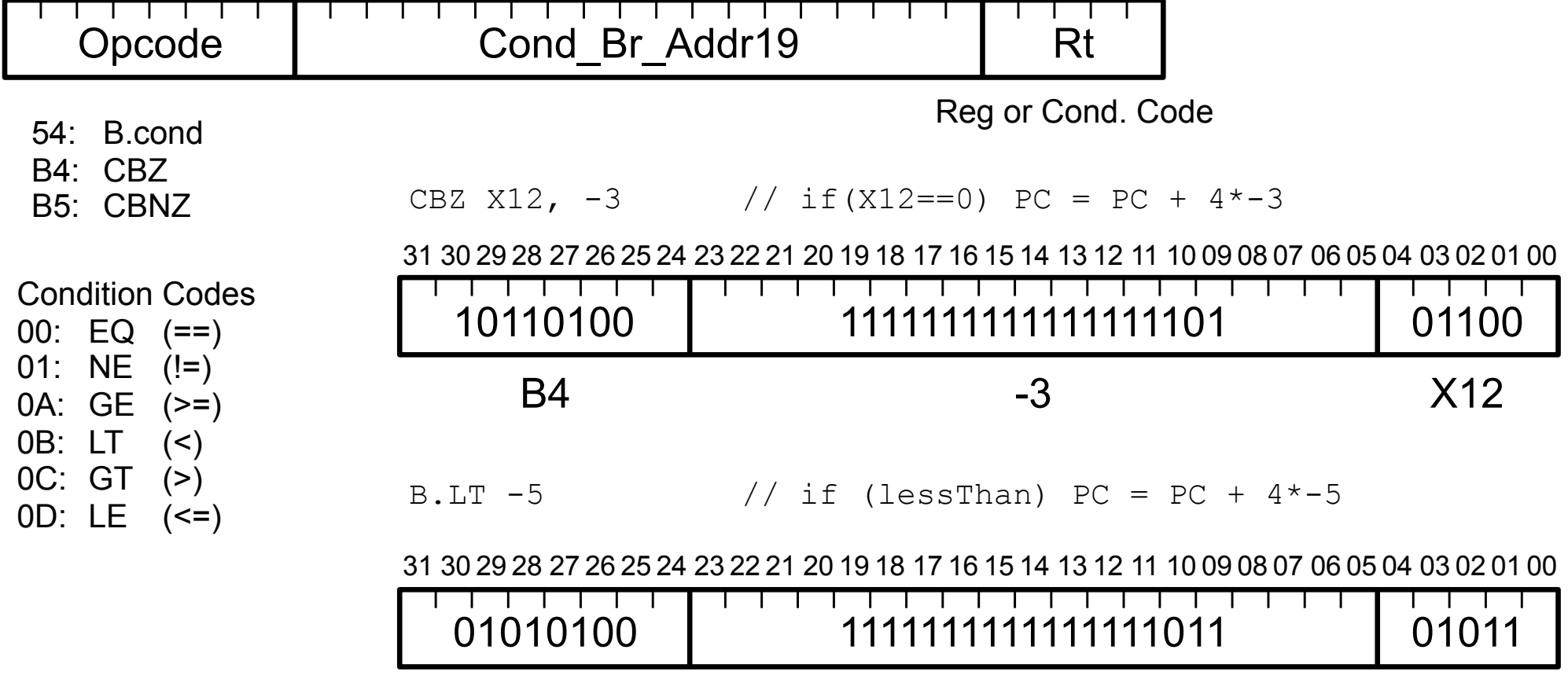

-5

0B

### **R-Type**

Used for 3 register ALU operations and shift

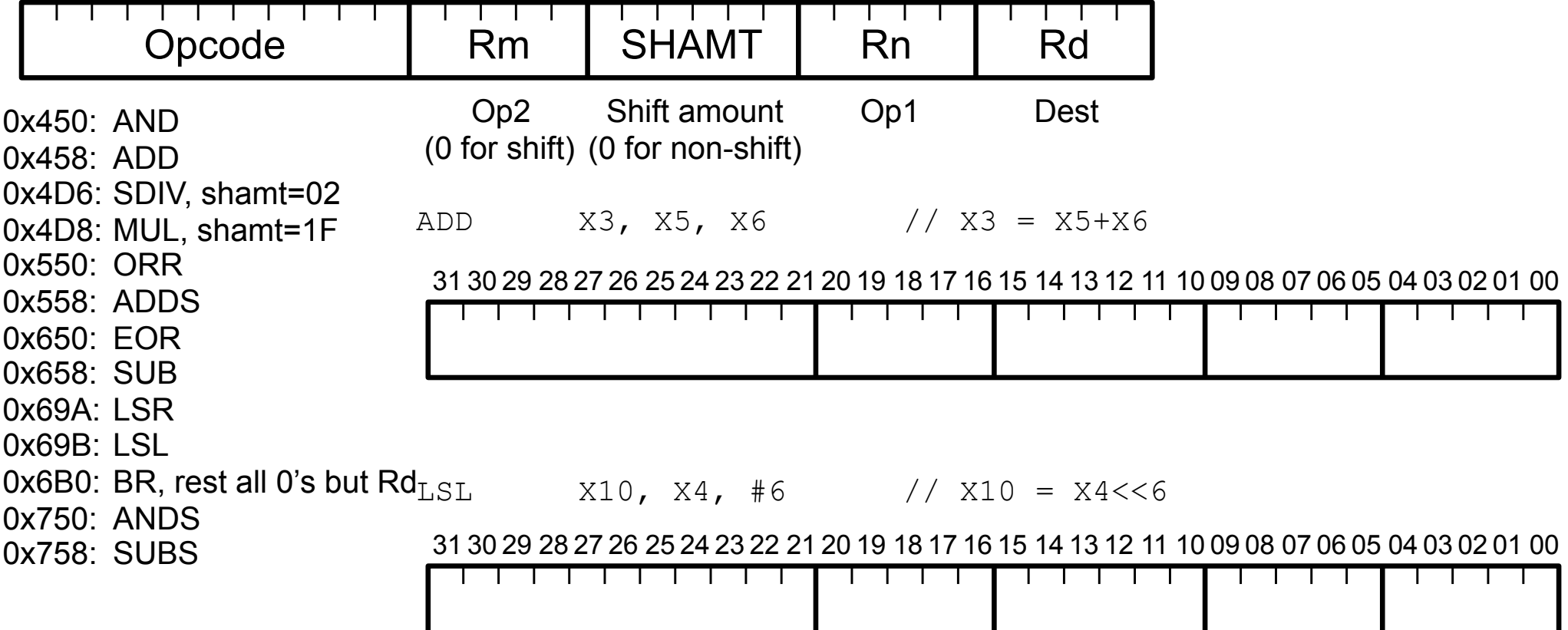

# **R-Type**

Used for 3 register ALU operations and shift

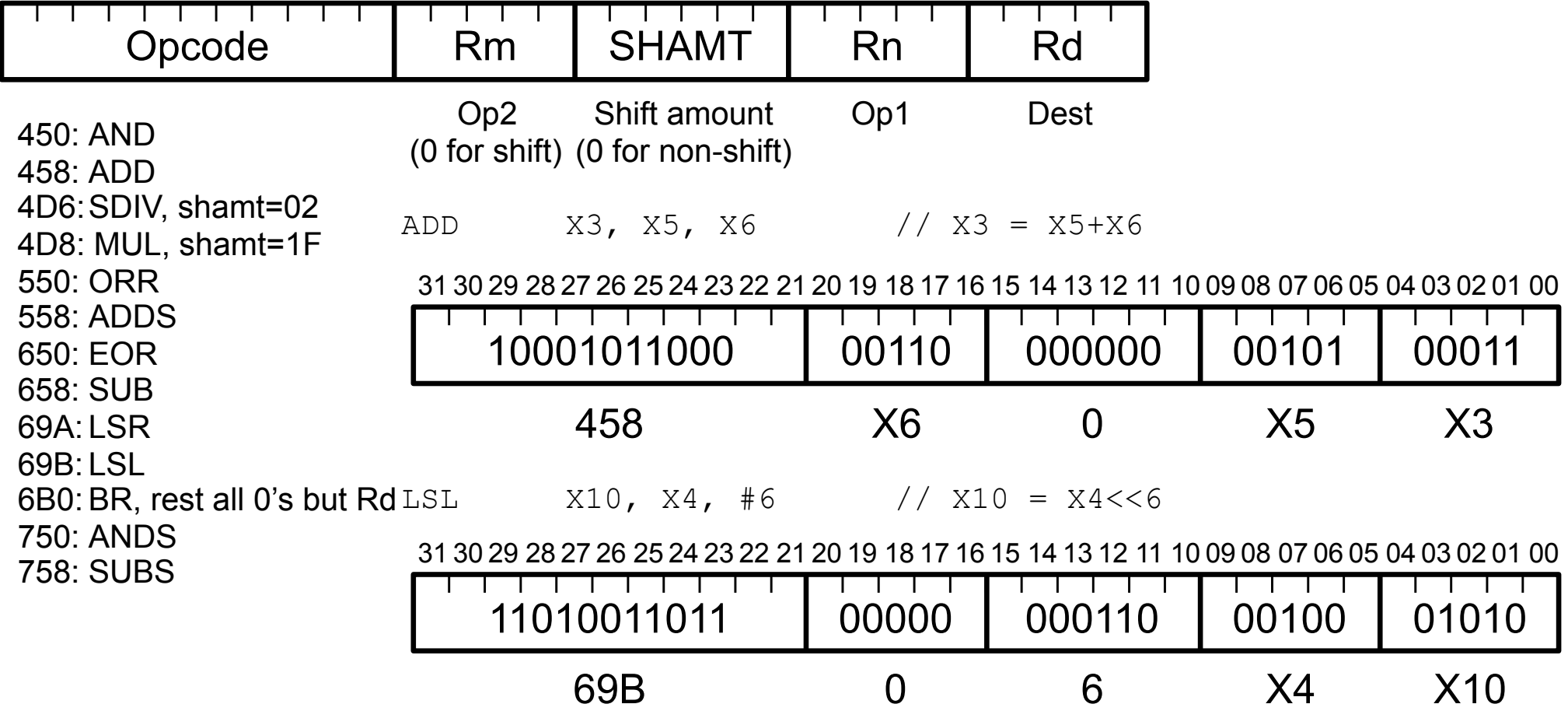

# **I-Type**

#### Used for 2 register & 1 constant ALU operations

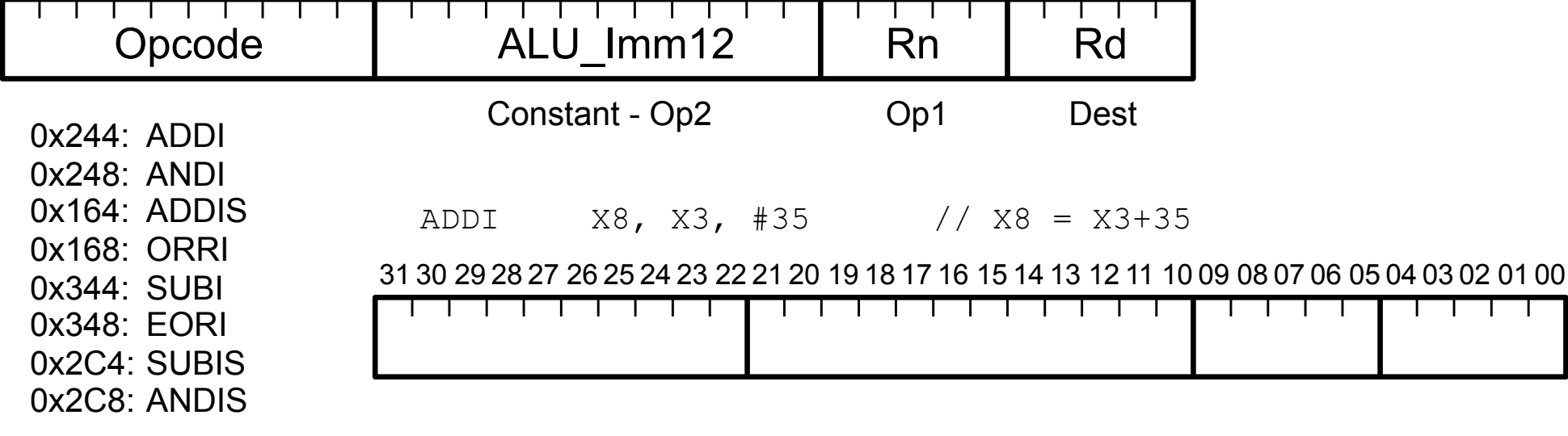

# **I-Type**

#### Used for 2 register & 1 constant ALU operations

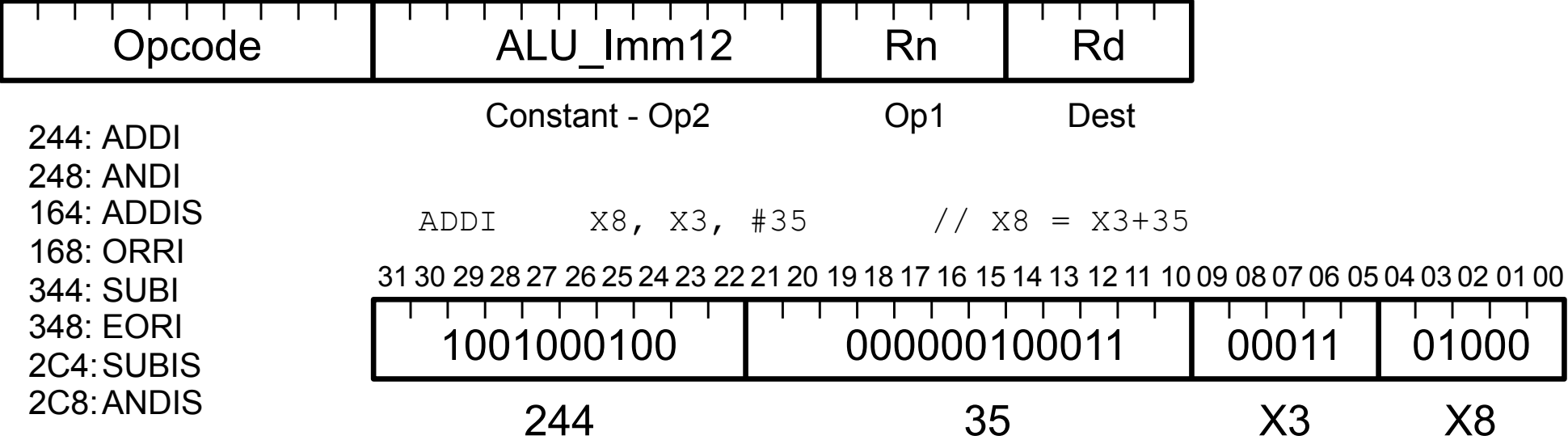

#### Used for memory accesses

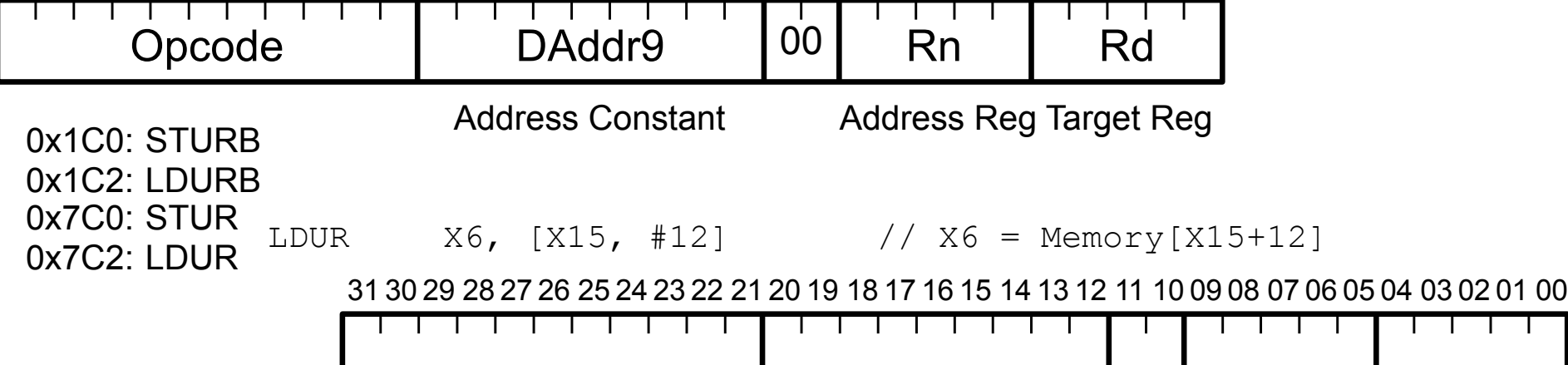

#### Used for memory accesses

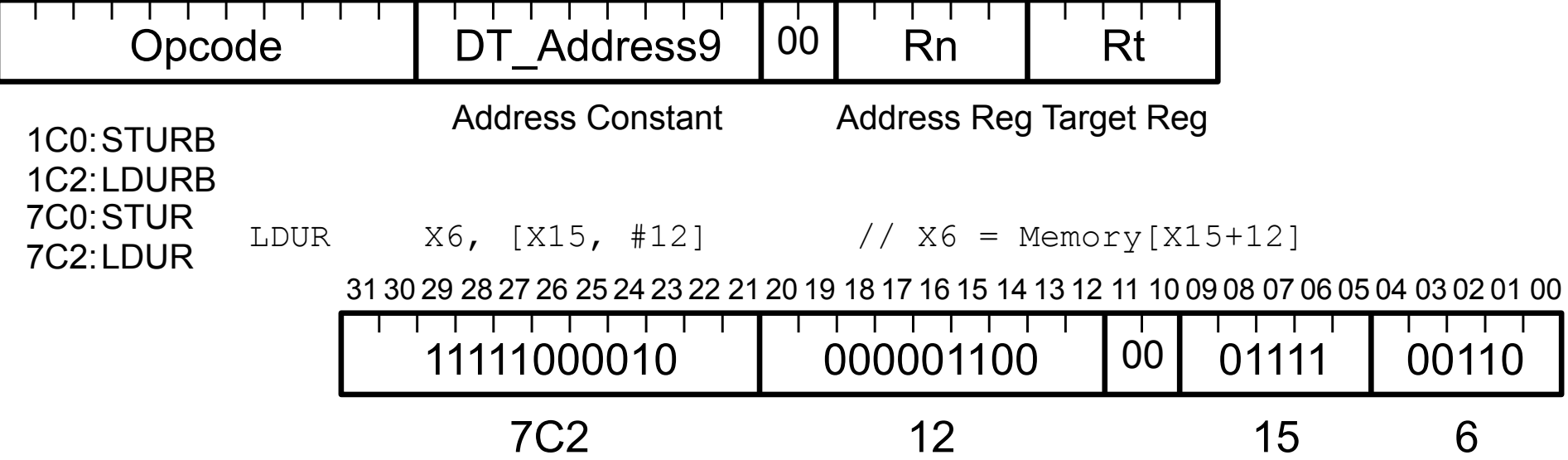

#### **Conversion example**

Compute the sum of the values 0…N-1

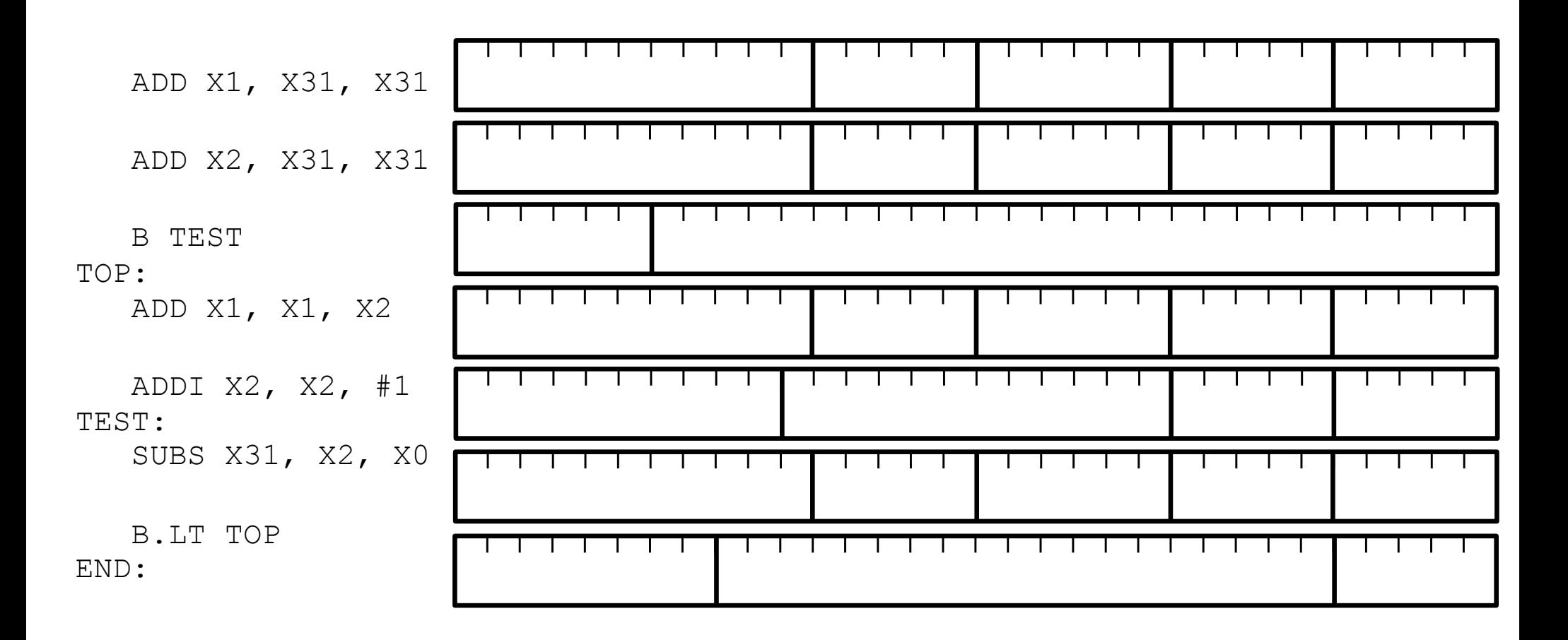

#### **Conversion example**

Compute the sum of the values 0…N-1

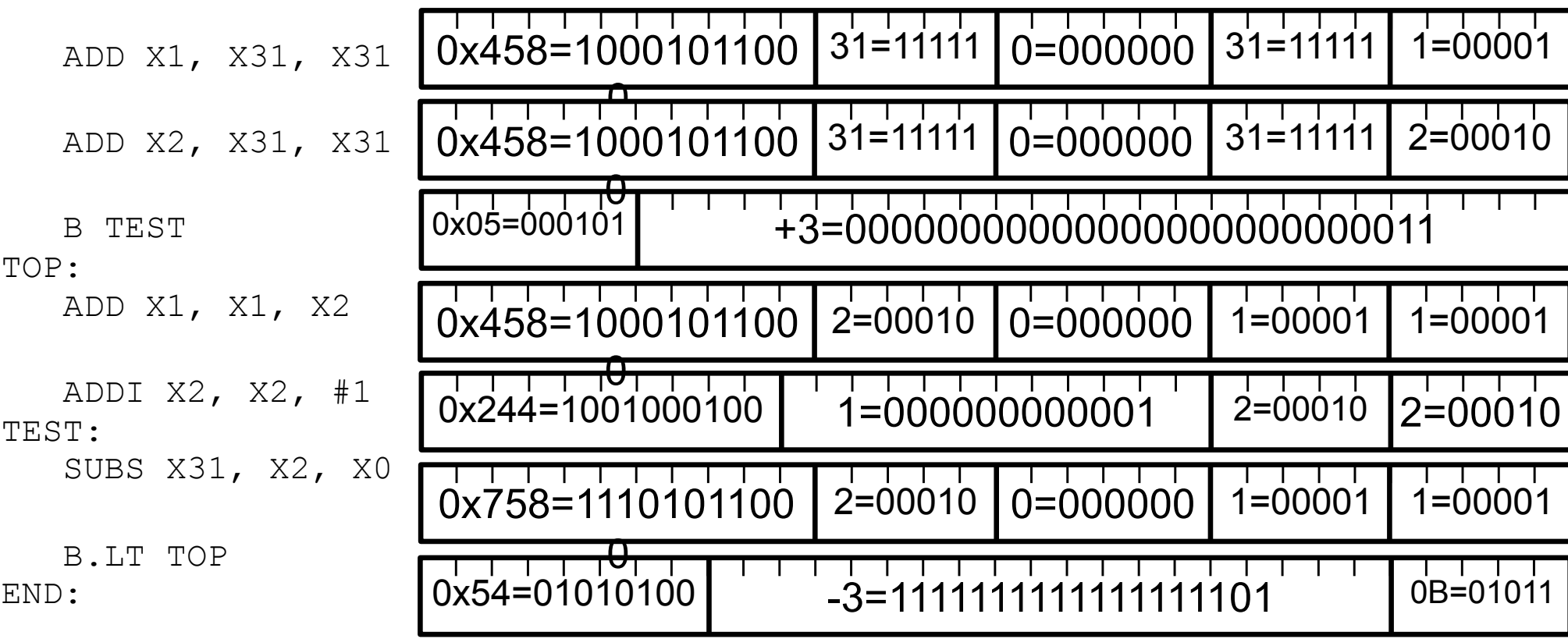

#### **Assembly & Machine Language**

Assembly

Simple instructions Mnemonics for human developers (Almost) 1-to-1 relationship to machine language

Machine Language

 Numeric representation of instructions Fixed format(s), simple encode & decode Directly control microprocessor hardware